## User Interfaces Development in openDIEL

Argens Ng (HKU), Tanner Curren (Maryville College)

Mentor: Kwai Wong (UTK)

### OpenDIEL – Introduction

- Open Distributive Interoperable Executable Library
- Uses MPI (Message Passing Interface)
- Cooperation between loosely coupled modules
- Outputs single executable
- Crucial in combining multiple simulation scenario !!

#### OpenDIEL – Manual

#### • User has to provide:

- 
- Configuration File (LibConfig)
- Driver (C File)

• Modules (Executable, C module, Fortran Module, Executable)

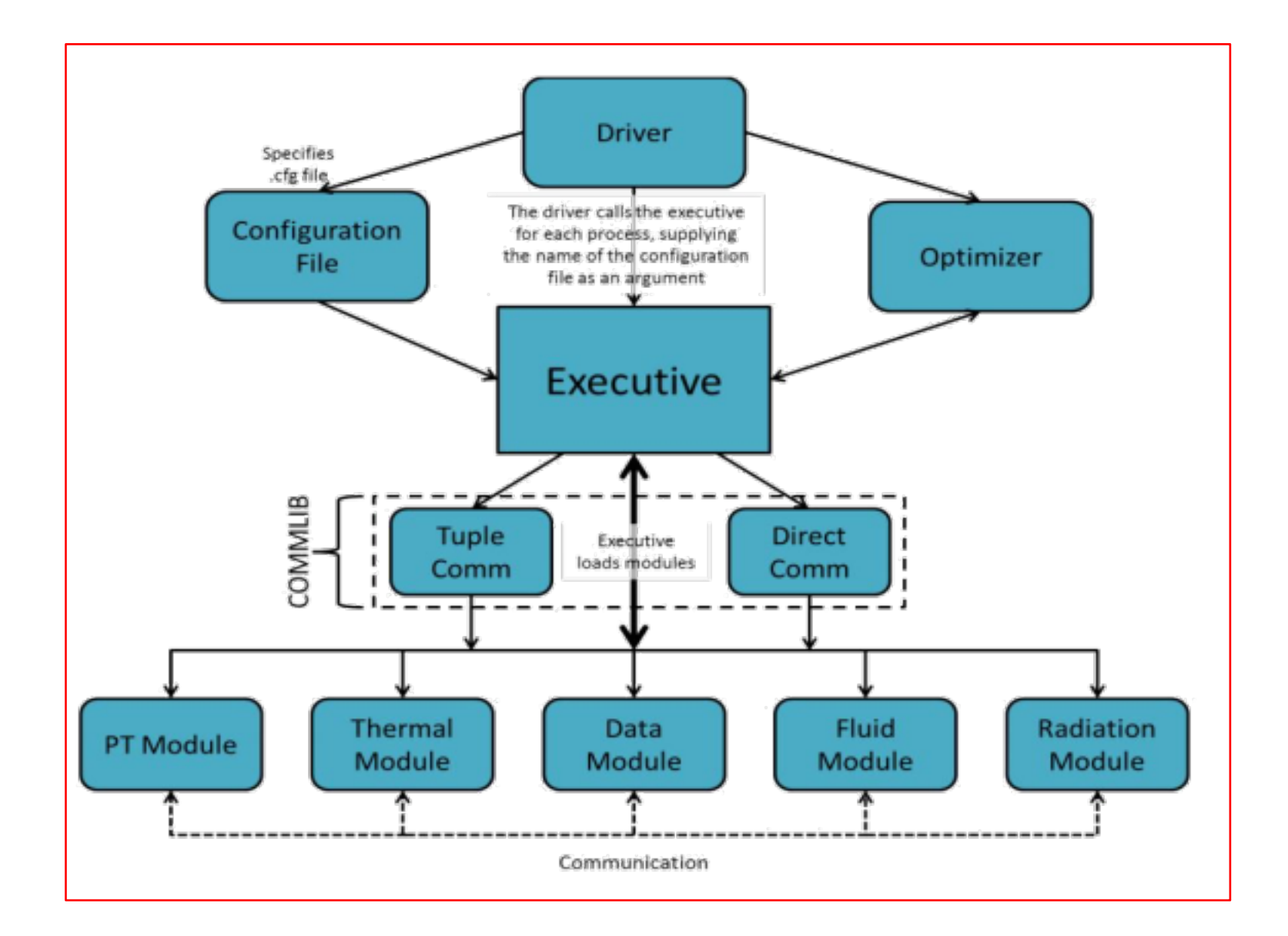

### OpenDIEL – Enhancements

- ModMaker
- Timer
- I/O Improvements
- Fortran Support

### ModMaker – Introduction

- Transform at source code level
- No longer compiles into standalone executable
- Compiles into a library

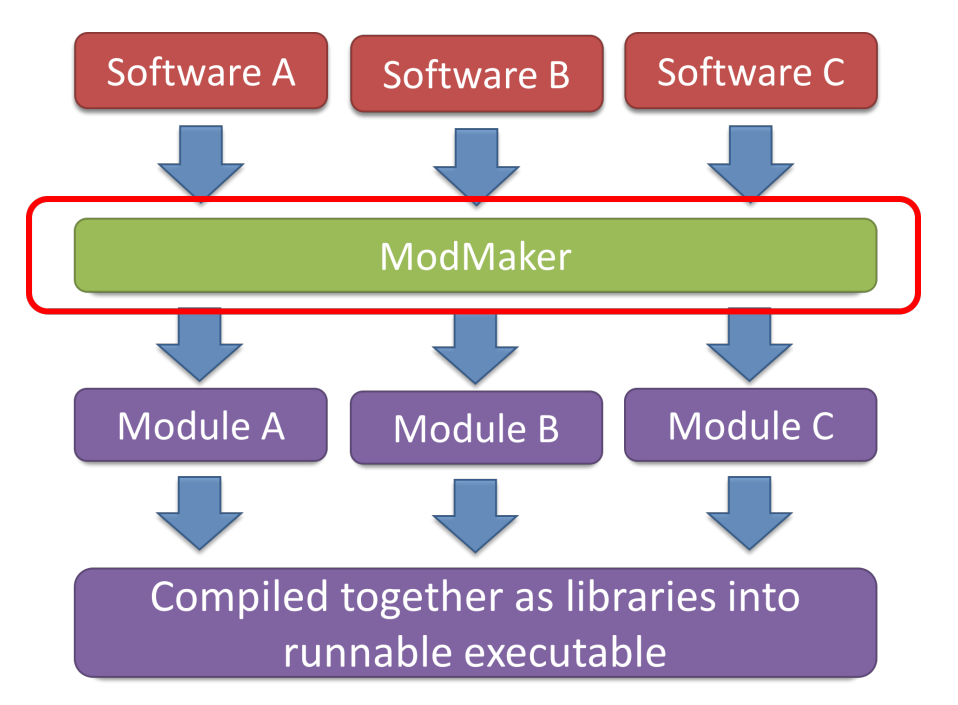

#### ModMaker – Workflow

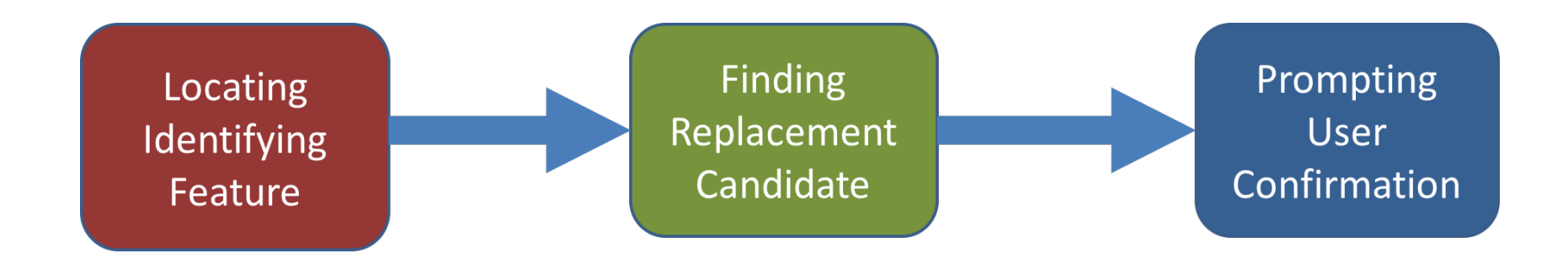

#### ModMaker – Workflow

```
#include "mpi.h"
#include "stdio.h"
#include "test.h"
int main(int argc,char**argv)
{
         int rank;
         int size;
         int rc;
         rc |= MPI_Init (&argc, &argv);
         MPI_Comm_rank (MPI_COMM_WORLD, &rank);
         MPI_Comm_size (MPI_COMM_WORLD, &size);
         printf ("I am process %d out of all %d processes\n", rank, size);
         MPI_Barrier (MPI_COMM_WORLD);
```
MPI\_Finalize();

return 0;

}

# **1**

### ModMaker – Workflow

#### **Identifying**

#### **Feature**

}

```
int main(int argc,char**argv)
{
```
int rank; int size;

int rc;

 $rc$  |= MPI\_Init (&argc, &argv); MPI\_Comm\_rank (MPI\_COMM\_WORLD, &rank); MPI\_Comm\_size (MPI\_COMM\_WORLD, &size); printf ("I am process %d out of all %d processes\n", rank, size); MPI\_Barrier (MPI\_COMM\_WORLD); MPI\_Finalize();

return 0;

# **2**

#### ModMaker - Workflow

Transforming file "test.c" into module "first" Old files will be put into directory Archive modMaker 3 MPI\_COMM\_WORLD have been replaced.

We have found something that may need to be changed in your code for the followi ng reason:

 $\overline{\mathbf{3}}$ 

Only one Main can exist and it belongs in the driver.c

5) int main(int argc, char\*\*argv)

If you agree on this change press [Enter] or key in [y/Y]. If it is incorrect, k ey in  $[n/N]$ 

#### ModMaker – User Participation

Transforming file "test.c" into module "first" Old files will be put into directory Archive modMaker

Press Enter to Continue or type "exit" to quit: We are about to conduct transformation on test.c. Press [Enter] to begin or key-in "n/N" to skip this file.

Transforming file "test.c" into module "first" Old files will be put into directory Archive modMaker 3 MPI\_COMM\_WORLD have been replaced. Suspected Main remained unchanged Suspected MPI Init remained unchanged Suspected MPI\_Finalize remained unchanged

#### ModMaker - User Participation

Transforming file "test.c" into module "first" Old files will be put into directory Archive\_modMaker

 $13)$ MPI\_Comm\_rank (MPI\_COMM\_WORLD, &rank);

MPI\_Comm\_size (MPI\_COMM\_WORLD, &size); 14)

18) MPI\_Barrier (MPI\_COMM\_WORLD);

We have found 3 occurances of MPI\_COMM\_WORLD. Press [Enter] to authorize every change or key-in "n/N" to authorize one-by-one.

#### ModMaker – User Participation

What file types should we focus on? Please optionally enter extensions one by on e and end with a blank line. (Include "." and use small letters. Example: ".c")

Extension:

```
What file types should we focus on? Please optionally enter extensions one by on
e and end with a blank line.
(Include "." and use small letters. Example: ".c")
Extension: .c
Extension:
Press Enter to Continue or type "exit" to quit:
```
#### ModMaker - User Participation

=====In file 1\_SOURCE/a30x0e1d.c=====

=====In file 1\_SOURCE/a3k0ke1d.c=====

=====In file 1\_SOURCE/a3x00e1d.c=====

=====In file 1\_SOURCE/an10e1d.c=====

=====In file 1\_SOURCE/an200e1d.c=====

=====In file 1\_SOURCE/an3000e1d.c=====

=====In file 1\_SOURCE/appdbcon1d.c=====

We are about to conduct transformation on 1\_SOURCE/appdbcon1d.c. Press [Enter] to begin or key-in "n/N" to skip this file.

#### ModMaker - Pattern Matching

- Two options were considered
	- Matching by character
	- Matching by string
- Matching by string is used
	- Simplicity
	- Similar performance

$$
O(n,s)=ns
$$

*n* = string size, s = document size (measured in character)

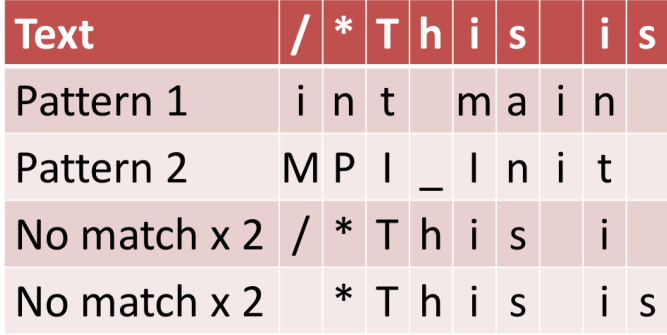

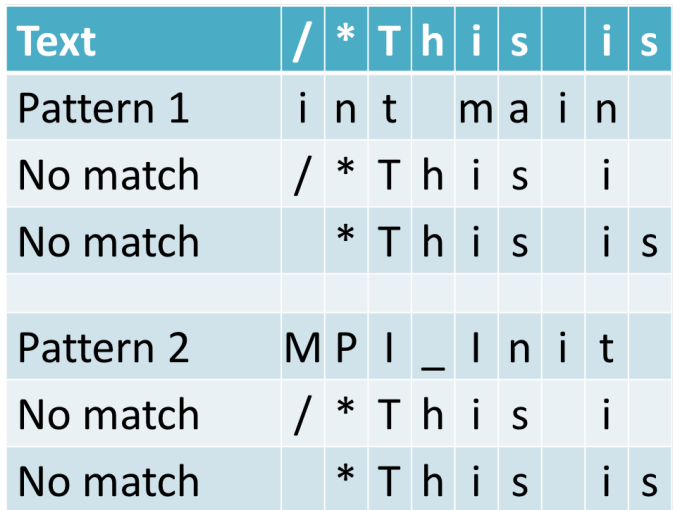

#### ModMaker – Syntactic Freedom

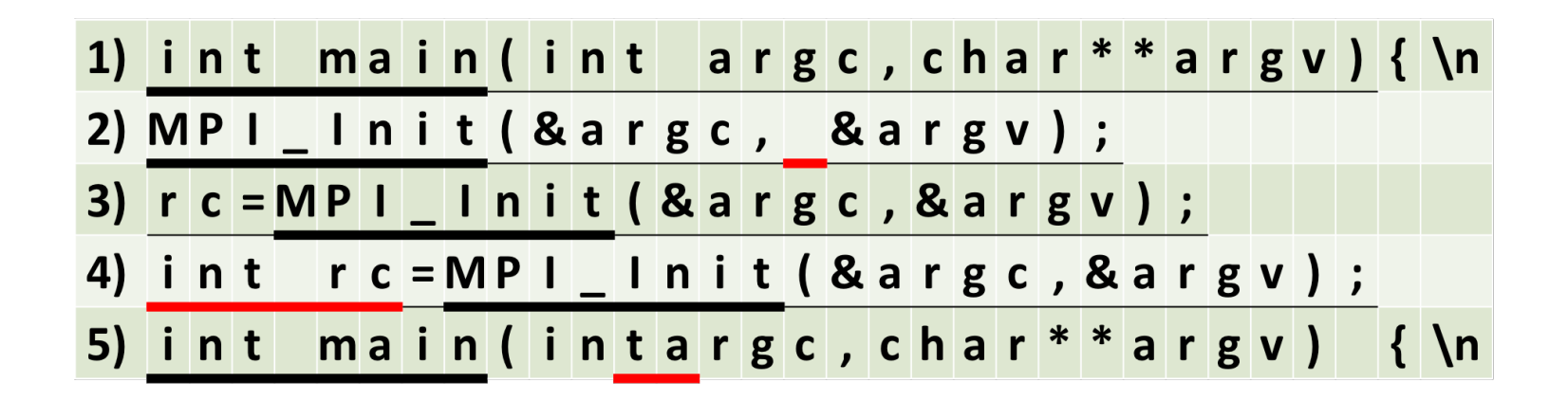

- Locating
- Spaces
- Variable Declaration

### ModMaker – Modularization

- Function Title
- Statement
- Variable

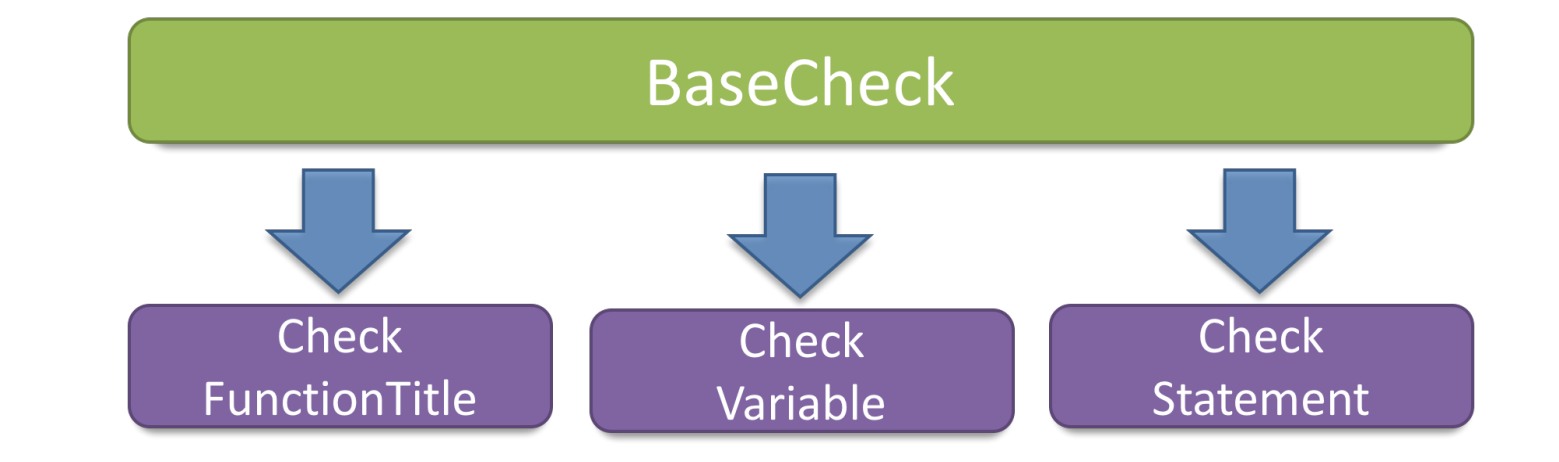

• BaseCheck (line, tokenList, prevSep, nextSep, msgBundle, replacement, returnValue)

#### ModMaker - Testing

- Tester.c
- · Dummy "IEL.h"

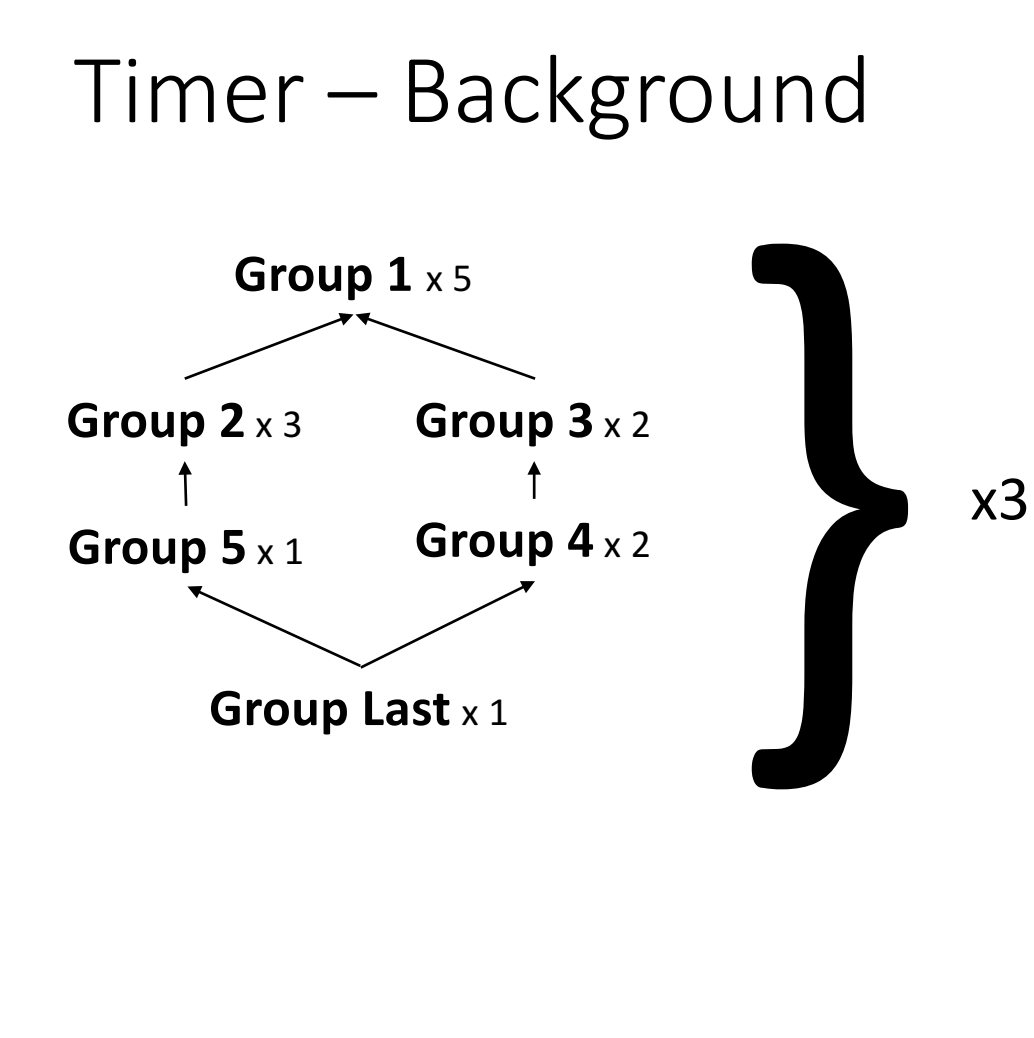

```
num set runs=3
tuple:
\mathcal{L}order=("ielTupleServer")
  iterations=1
\mathbf{F}# This group has no dependencies, so it should run first
group1:
Æ
  order=("first")
  iterations=5
J.
# group2 and group3 will both begin running at the same time after
# group1 has finished
group2:
  order=("second")
  iterations=3
  depends=("group1")
\mathbf{F}group3:
  order=("third")
  iterations=2
  depends=("group1")
\mathcal{F}group4:
  order=("fourth")
  iterations=2
  # Will only run after group3 has finished
  depends=("group3")
\mathbf{F}group5:
\mathbf{f}order=("fifth")
  iterations=1
  depends=("group2")
Ъ,
grouplast:
-4
  order=("last")
  iterations=1
  # Will only run after all other groups have finished
  depends=("group1", "group2", "group3", "group4", "group5")
\mathbf{r}
```
Timer - Results

Most Idle Time: Earliest End Time: Latest End Time:

 $\overline{\phantom{0}}$ 

Process 11 Process<sub>1</sub> Process 0

30.195744 seconds (90.631661%).  $time = 27.261870 seconds.$  $time = 33.316978 seconds.$ 

11

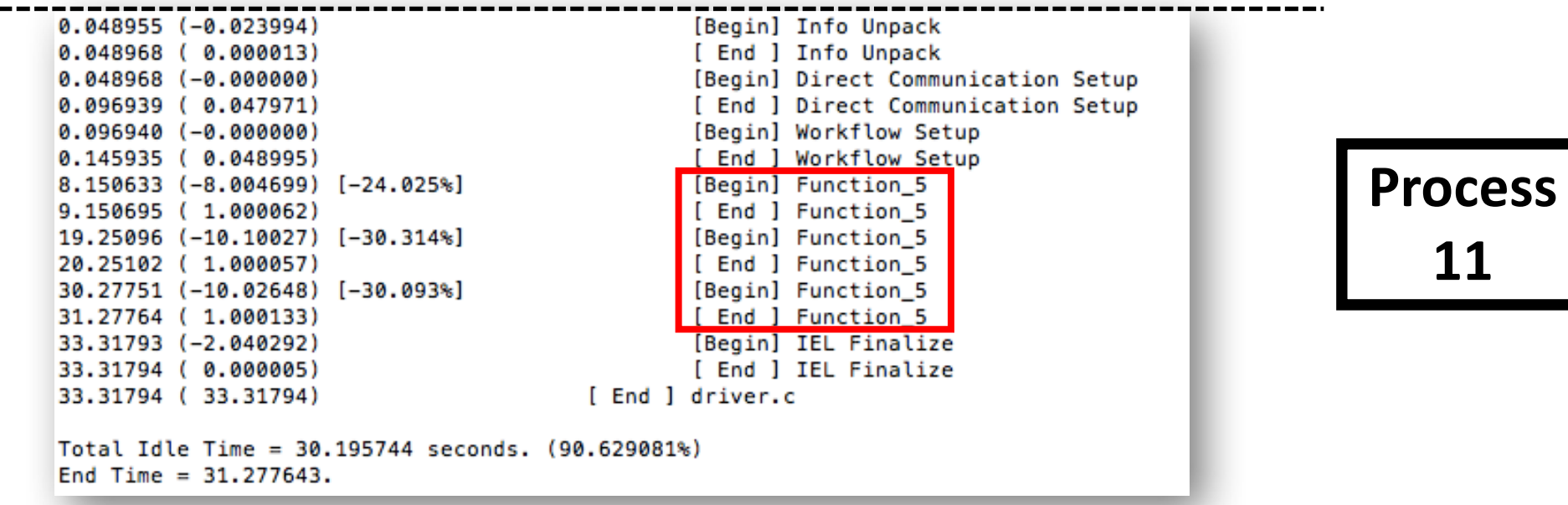

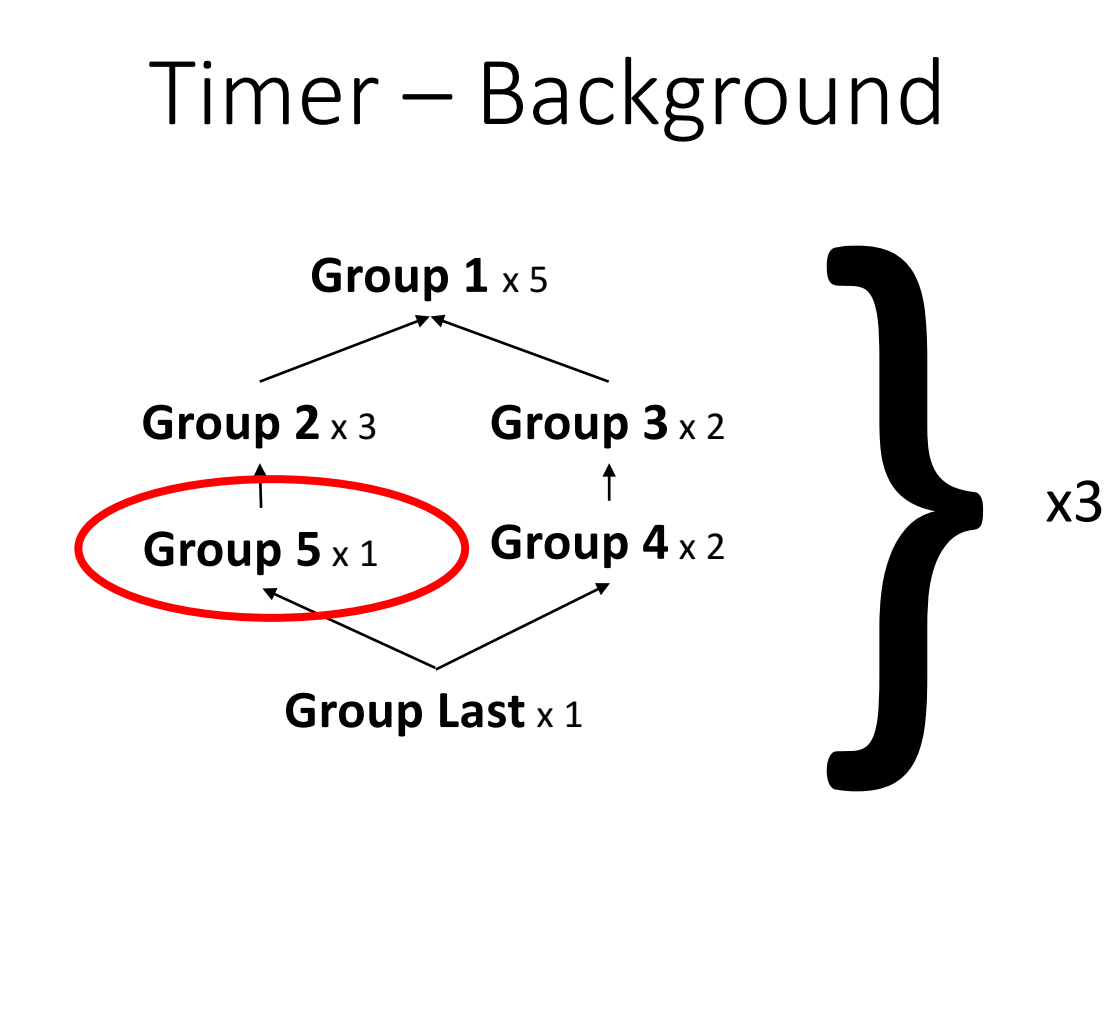

```
num set runs=3
tuple:
\mathcal{L}order=("ielTupleServer")
  iterations=1
\mathbf{F}# This group has no dependencies, so it should run first
group1:
Æ
  order=("first")
  iterations=5
\overline{\mathbf{1}}# group2 and group3 will both begin running at the same time after
# group1 has finished
group2:
₹
  order=("second")
  iterations=3
  depends=("group1")
\mathbf{F}group3:
  order=("third")
  iterations=2
  depends=("group1")
\mathcal{F}group4:
  order=("fourth")
  iterations=2
  # Will only run after group3 has finished
  depends=("group3")
\mathbf{F}group5:
\mathbf{f}order=("fifth")
  iterations=1
  depends=("group2")
Ъ,
grouplast:
-4
  order=("last")
  iterations=1
  # Will only run after all other groups have finished
  depends=("group1", "group2", "group3", "group4", "group5")
\mathbf{r}
```
Timer – Modularity

- void timestamp (char\* tag, char\* function, int level\_change)
- void timer\_finalize (int rank)

Timer – Modularity

- Driver.c
	- Group\_1
		- Function\_1
		- Function\_2

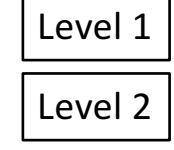

Level 3

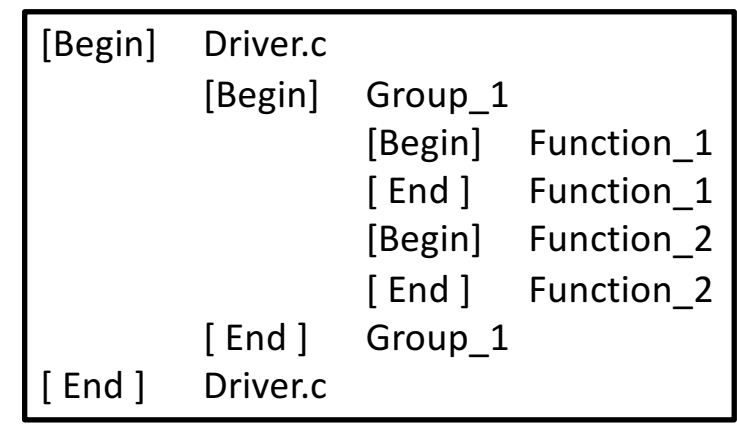

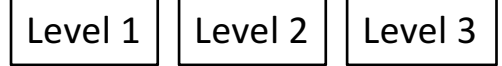

#### Timer – Example

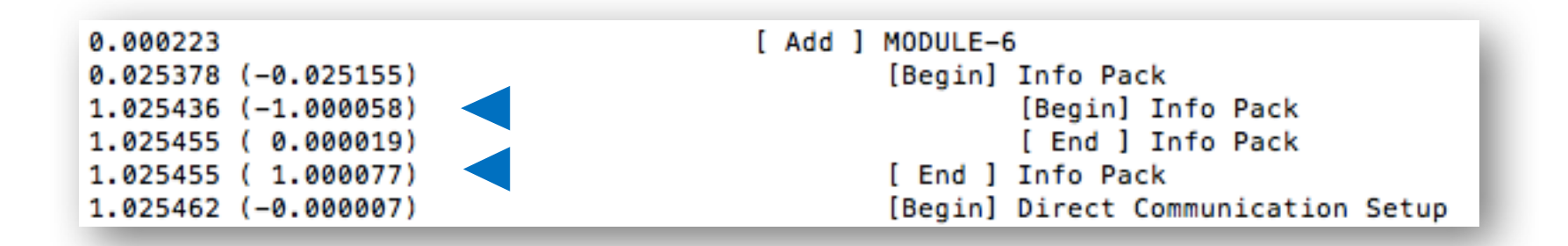

- - ve means: possible overhead
- +ve means: process runtime

#### Future Work

- Multiple I/O
- ModMaker Fortran Support

#### Reference

- openDIEL
- http://cfdlab.utk.edu/openDIEL/opendiel.php
- Stack Overflow
- http://stackoverflow.com

#### Acknowledgement

This project is made possible only with the support of our mentor Dr. K. Wong, the NSF, the University of Tennessee and Oak Ridge **National Laboratory**